# **3B SCIENTIFIC® PHYSICS**

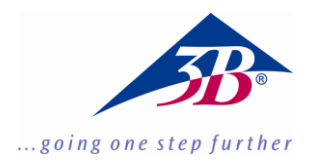

## **Simulateur d'ondes, appareil manuel 1003524**

### **Instructions d'utilisation**

09/15 SP

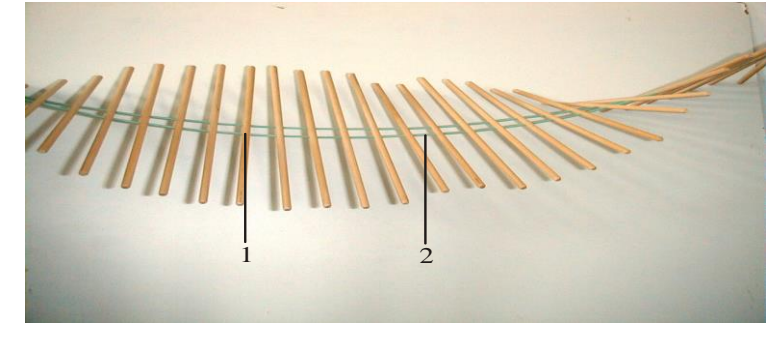

- 1 Tige du pendule
- 2 Bande de torsion

#### **1. Description**

Le simulateur d'ondes sert à illustrer la propagation, la réflexion, la réfraction ainsi que la superposition d'ondes.

Une chaîne de pendules doubles est conjuguée en bifilaire par une bande de torsion. Des masses de pendule permettant de modifier le moment d'inertie font partie de la livraison. Deux poignées servent à l'excitation manuelle.

#### **2. Caractéristiques techniques**

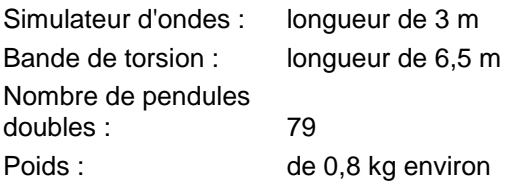

#### **3. Manipulation**

#### **3.1 Assemblage**

- Pliez la bande de torsion et alignez-en les extrémités libres à la même longueur.
- Placez la poignée n° 1 au centre de la boucle, conformément à l'illustration 1.
- Faites passer chaque extrémité libre de la bande de torsion par les deux alésages situés dans la tige du pendule.
- Enfilez un tube d'écartement sur la bande après chaque pendule.
- Nouez les extrémités libres ensemble avec la poignée n° 2.

#### **3.2 Réalisation**

 Fixez une poignée de l'appareil ou faites-la tenir par une deuxième personne.

Si l'appareil est monté à demeure, il sera possible de produire des phénomènes de réflexion, de superposition ou des ondes stationnaires. Si l'appareil est maintenu à l'une de ses extrémités par une deuxième personne, une onde sortante se formera.

- Maintenez la bande de torsion bien tendue.
- Exercez à la main des mouvements de rotation du côté libre. Continuez à maintenir la bande de torsion bien tendue.
- Exercez des rotations plus rapides ou plus lentes en fonction de l'effet souhaité.

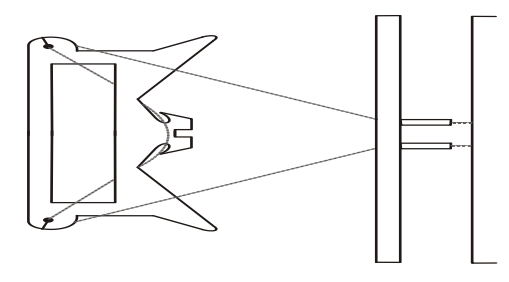

Fig. 1 Fixation de la poignée n° 1